#### **МИНИСТЕРСТВО ТРАНСПОРТА РОССИЙСКОЙ ФЕДЕРАЦИИ**

#### **ФЕДЕРАЛЬНОЕ ГОСУДАРСТВЕННОЕ АВТОНОМНОЕ ОБРАЗОВАТЕЛЬНОЕ УЧРЕЖДЕНИЕ ВЫСШЕГО ОБРАЗОВАНИЯ**

# **«РОССИЙСКИЙ УНИВЕРСИТЕТ ТРАНСПОРТА» (РУТ (МИИТ)**

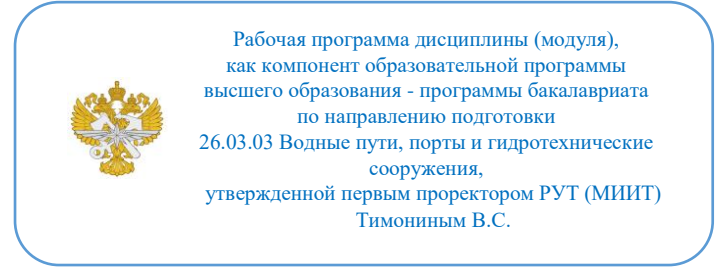

### **РАБОЧАЯ ПРОГРАММА ДИСЦИПЛИНЫ (МОДУЛЯ)**

#### **Инженерная компьютерная графика и цифровые технологии**

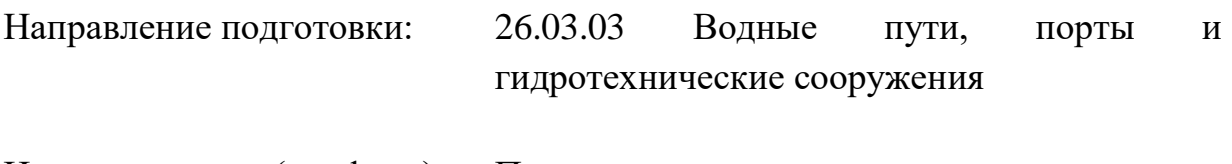

Направленность (профиль): Проектирование портов и терминалов

Форма обучения: Очная

Рабочая программа дисциплины (модуля) в виде электронного документа выгружена из единой корпоративной информационной системы управления университетом и соответствует оригиналу

Простая электронная подпись, выданная РУТ (МИИТ) ID подписи: 2899 Подписал: заведующий кафедрой Нестеров Иван Владимирович Дата: 17.05.2023

1. Общие сведения о дисциплине (модуле).

Цель дисциплины формирование компетенций по критическому анализу и синтезу информации, применению системного подхода для решения поставленных задач, пониманию принципов работы современных информационных технологий, поиску и анализу инновационных решений в области конструкций и эксплуатации перегрузочного оборудования портов. Задачами дисциплины является преобретение навыков и умений в работе соврвменных информационных технологий, умение графического представления чертежей деталей и машин. а также умение пользоваться компьютерными графическими программными комплексами

2. Планируемые результаты обучения по дисциплине (модулю).

Перечень формируемых результатов освоения образовательной программы (компетенций) в результате обучения по дисциплине (модулю):

**ОПК-1** - Способен понимать принципы работы современных информационных технологий и использовать их для решения задач профессиональной деятельности;

**ПК-5** - Способен проводить поиск и анализ инновационных решений в области конструкций и эксплуатации перегрузочного оборудования портов;

**УК-1** - Способен осуществлять поиск, критический анализ и синтез информации, применять системный подход для решения поставленных задач.

Обучение по дисциплине (модулю) предполагает, что по его результатам обучающийся будет:

#### **Знать:**

Знать системный подход для решения поставленных задач

#### **Уметь:**

Уметь проводить поиск и анализ инновационных решений в области конструкций и эксплуатации перегрузочного оборудования портов

#### **Владеть:**

Владеть современными информационными технологиями и использовать их для решения задач профессиональной деятельности

3. Объем дисциплины (модуля).

3.1. Общая трудоемкость дисциплины (модуля).

Общая трудоемкость дисциплины (модуля) составляет 18 з.е. (648 академических часа(ов).

3.2. Объем дисциплины (модуля) в форме контактной работы обучающихся с педагогическими работниками и (или) лицами, привлекаемыми к реализации образовательной программы на иных условиях, при проведении учебных занятий:

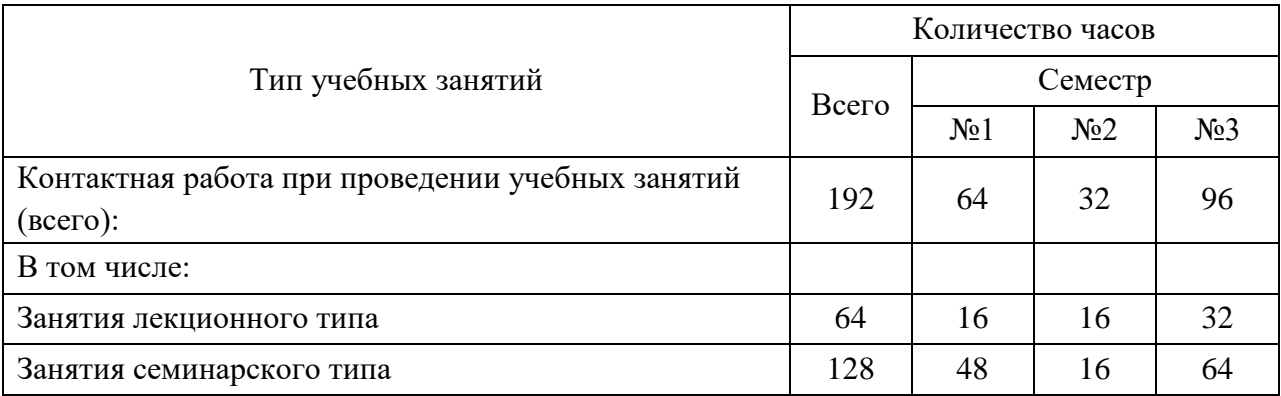

3.3. Объем дисциплины (модуля) в форме самостоятельной работы обучающихся, а также в форме контактной работы обучающихся с педагогическими работниками и (или) лицами, привлекаемыми к реализации образовательной программы на иных условиях, при проведении промежуточной аттестации составляет 456 академических часа (ов).

3.4. При обучении по индивидуальному учебному плану, в том числе при ускоренном обучении, объем дисциплины (модуля) может быть реализован полностью в форме самостоятельной работы обучающихся, а также в форме контактной работы обучающихся с педагогическими работниками и (или) лицами, привлекаемыми к реализации образовательной программы на иных условиях, при проведении промежуточной аттестации.

4. Содержание дисциплины (модуля).

4.1. Занятия лекционного типа.

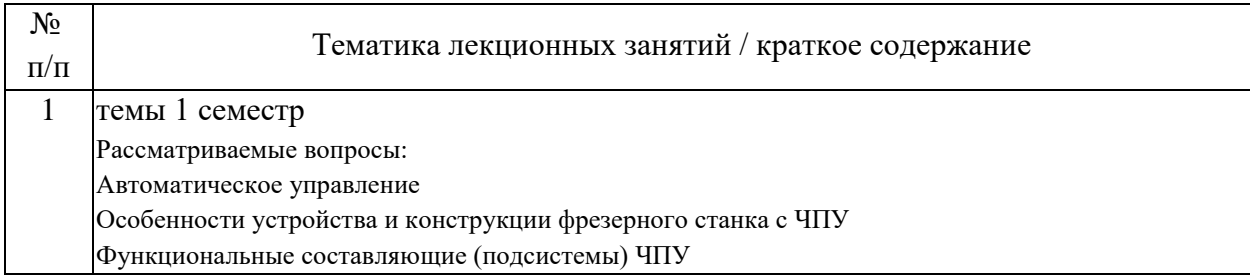

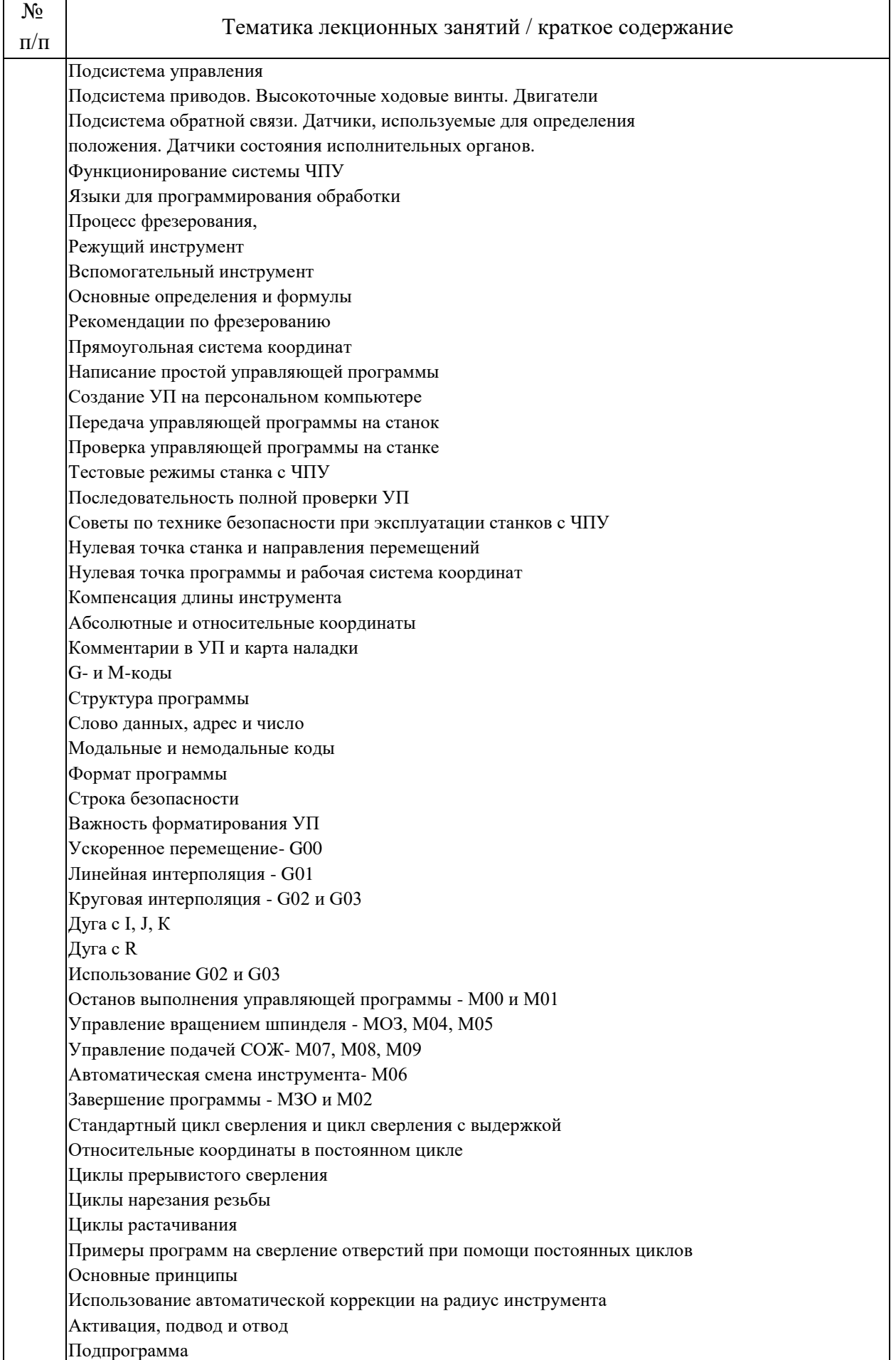

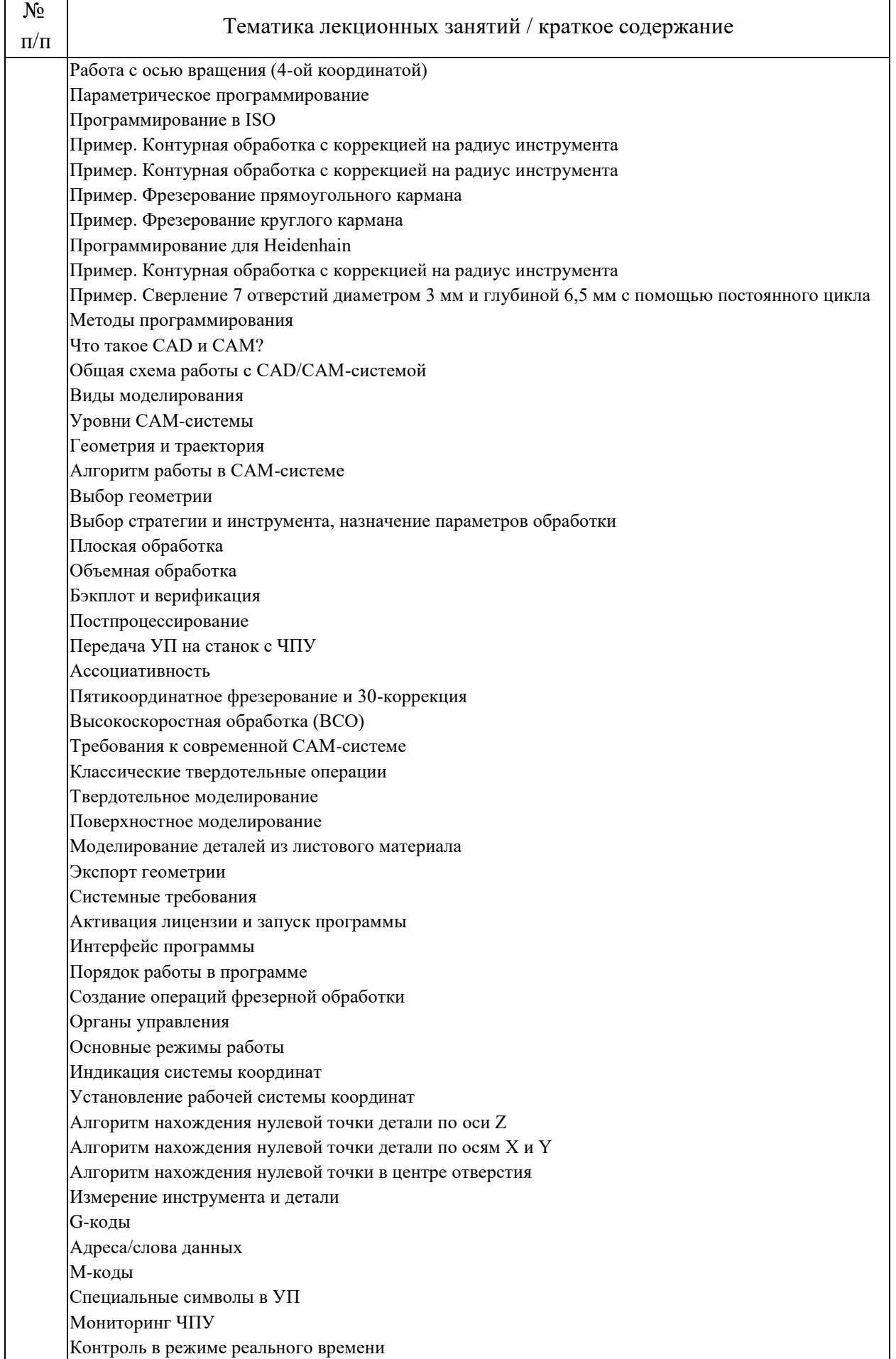

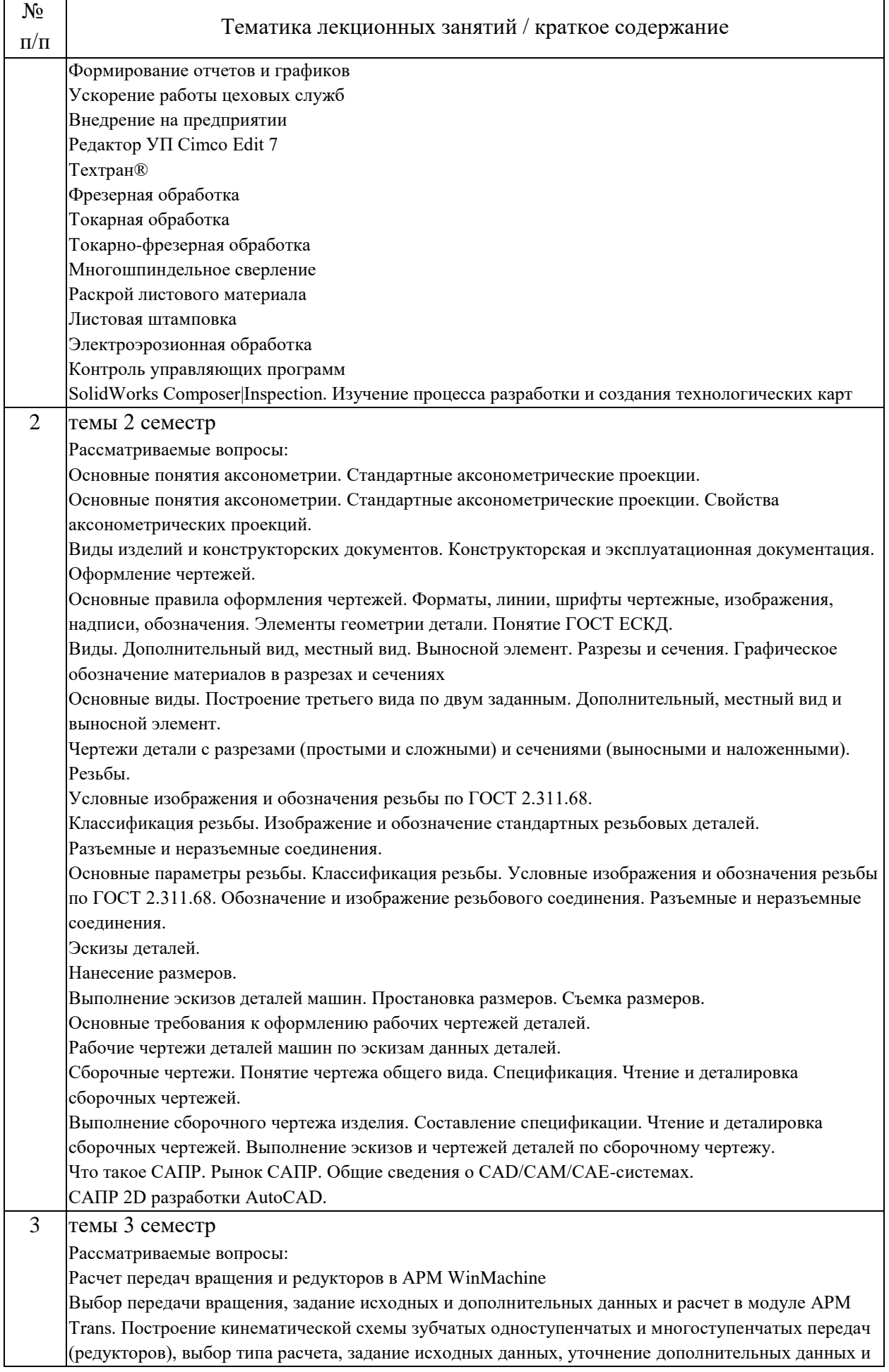

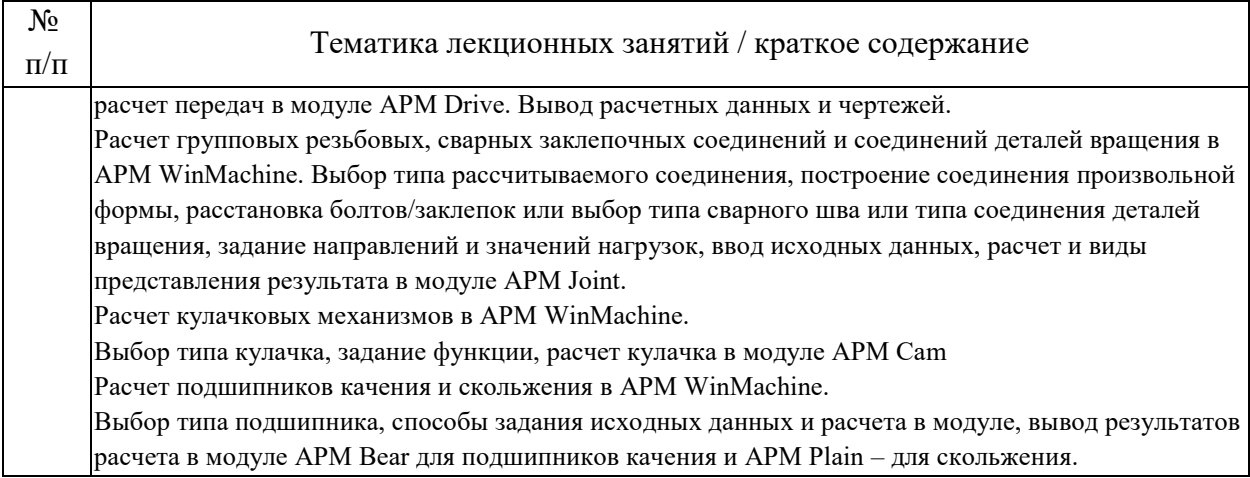

## 4.2. Занятия семинарского типа.

## Лабораторные работы

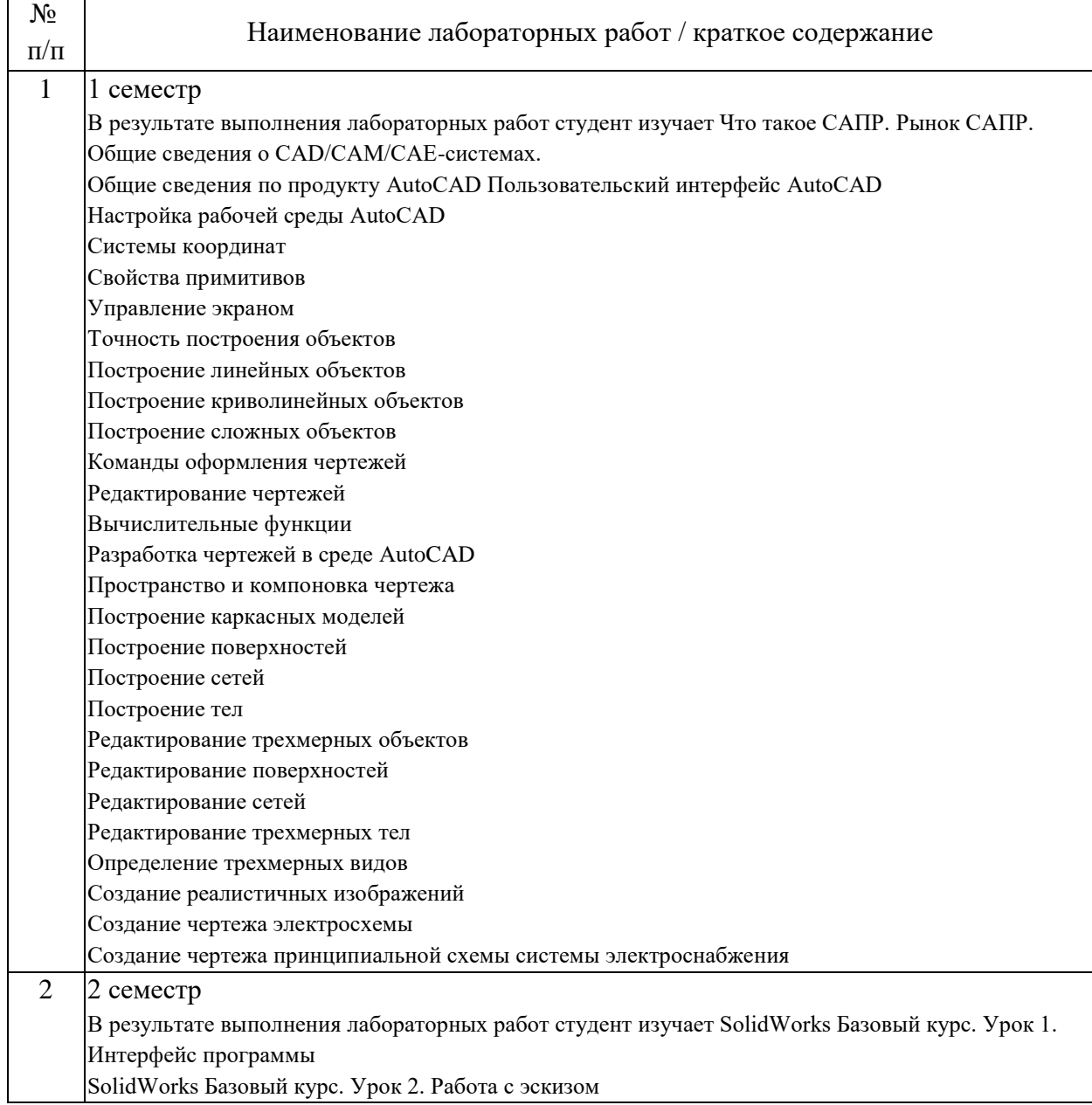

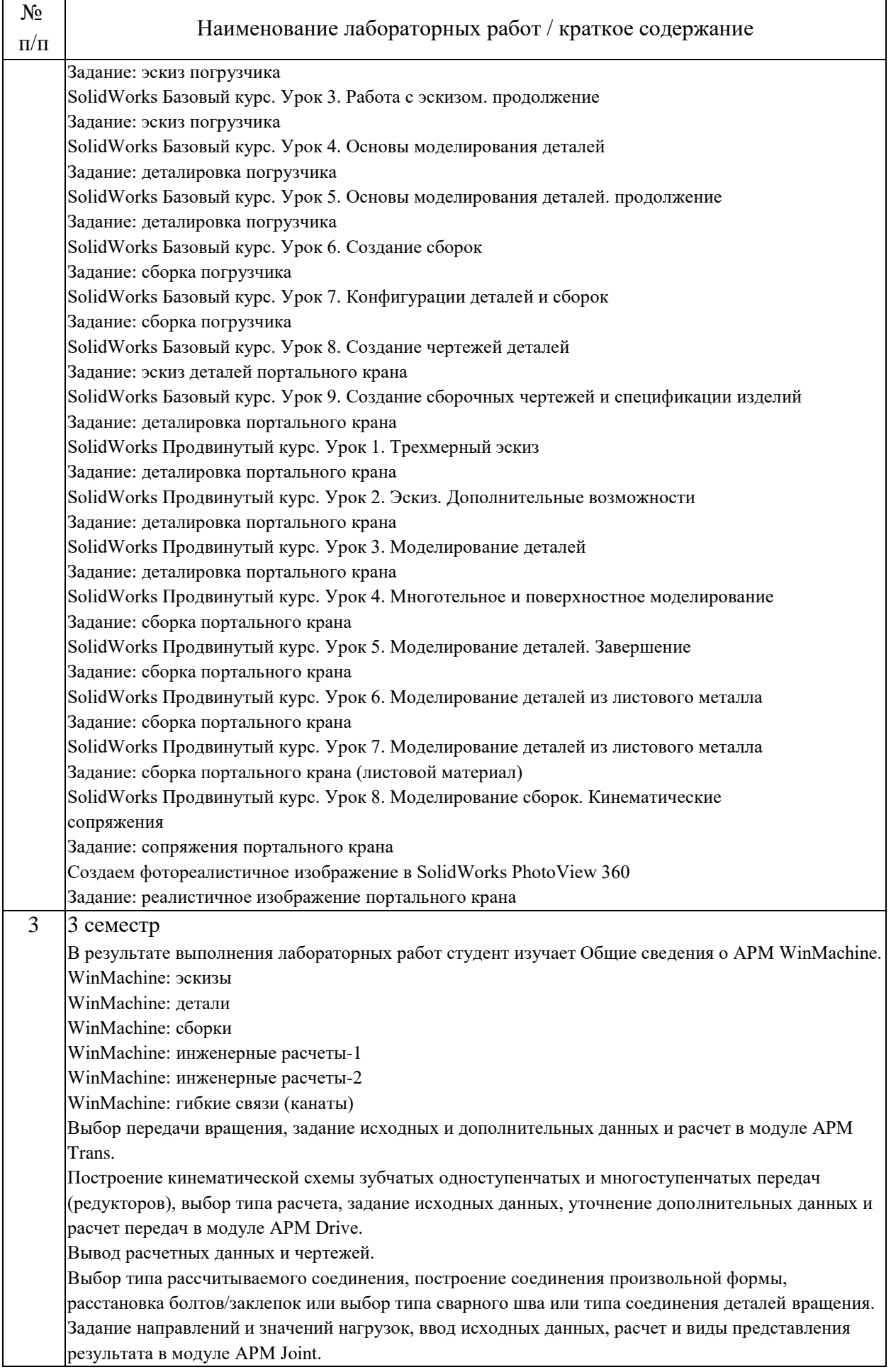

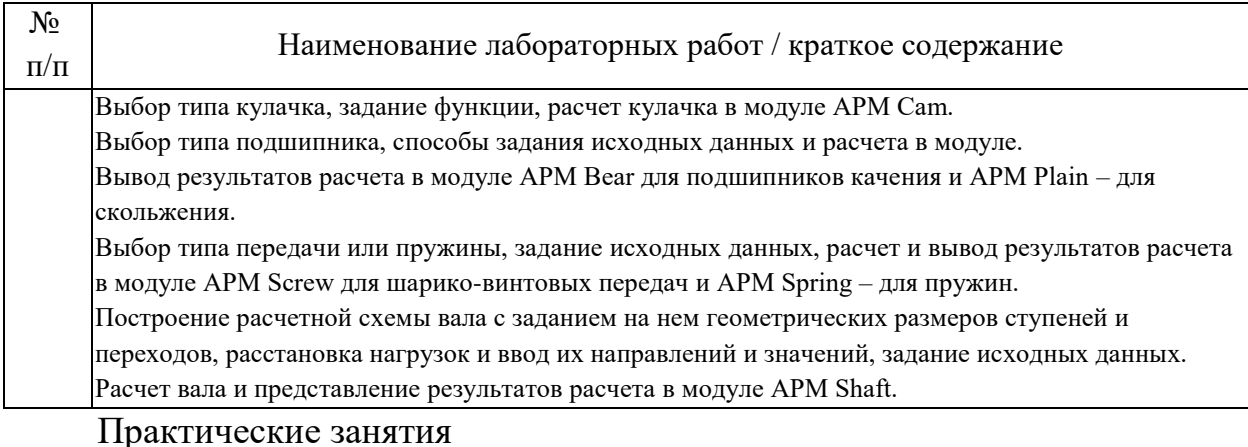

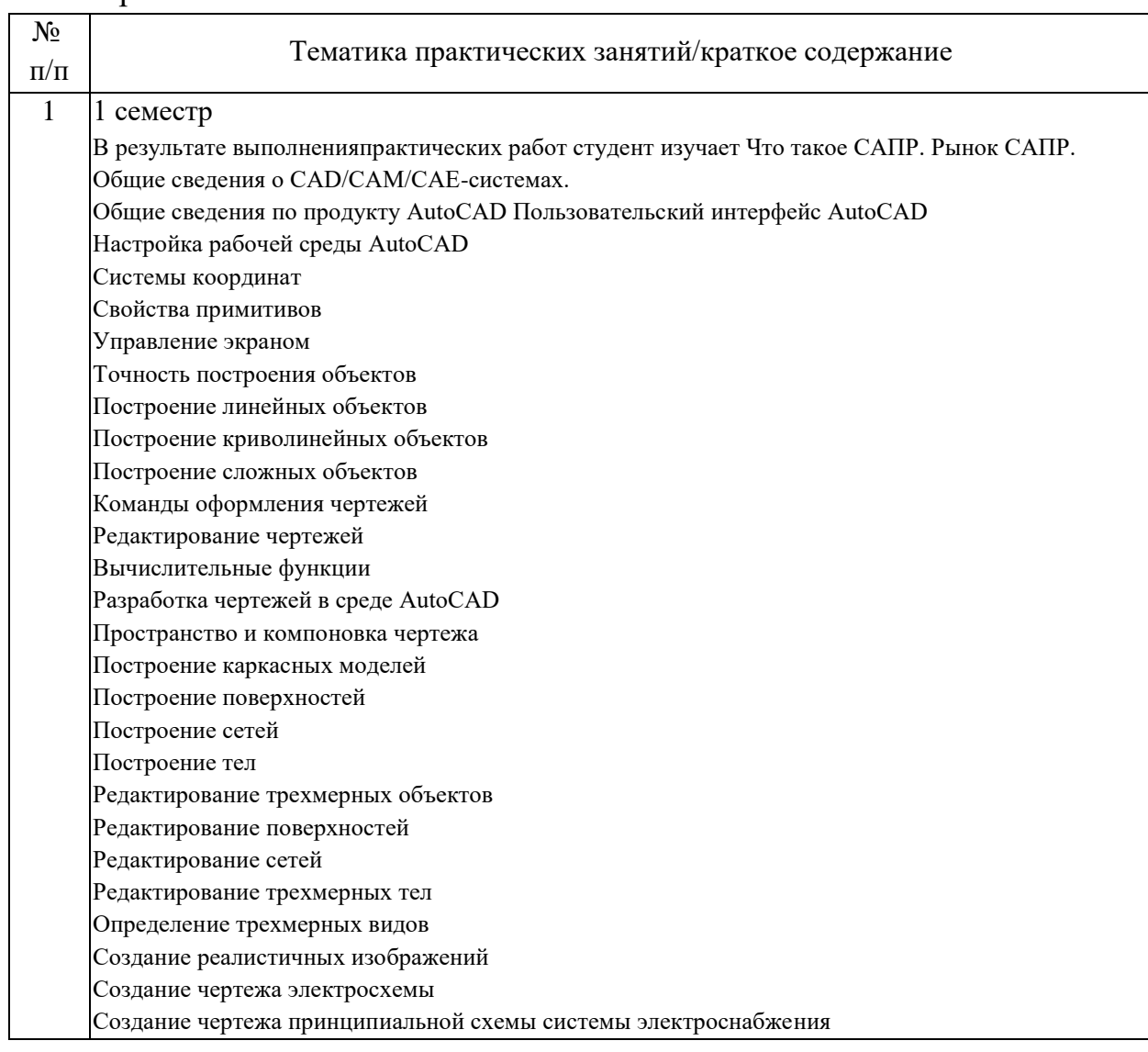

## 4.3. Самостоятельная работа обучающихся.

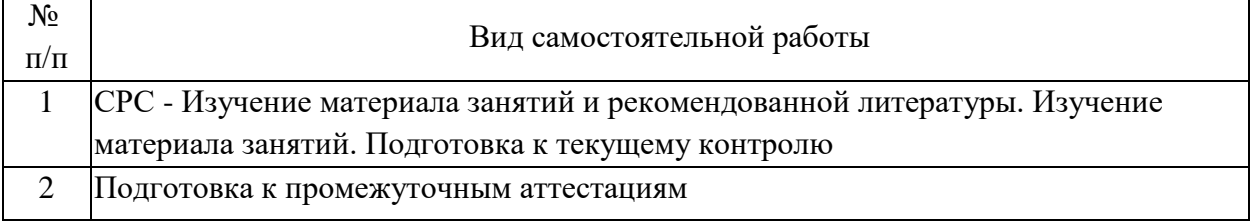

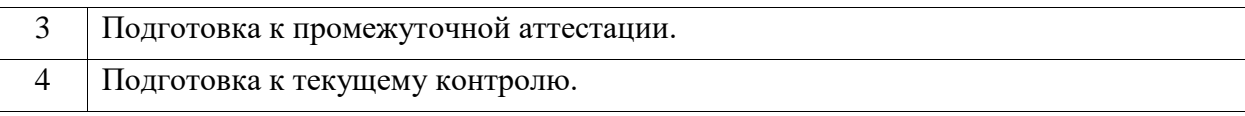

5. Перечень изданий, которые рекомендуется использовать при освоении дисциплины (модуля).

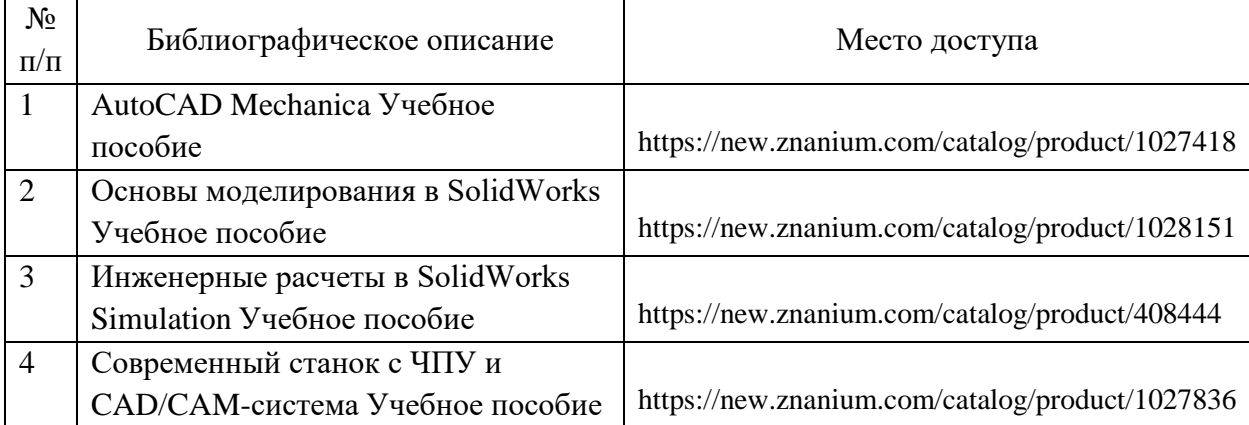

6. Перечень современных профессиональных баз данных и информационных справочных систем, которые могут использоваться при освоении дисциплины (модуля).

Наименование информационного ресурса Ссылка на информационный ресурс

Сайт учебного кабинета САПР www.lab-sapr.ru

Сайт крупнейшей системы САПР www.solidworks.ru

Форум CAD/CAM/CAE/PLM

https://cccp3d.ru/

Журнал CAD/CAM/CAE http://www.cadcamcae.lv/

Образовательный портал по САПР https://cadcamtutorials.ru/articles/cnc5 Российская компания «СПРУТ-Технология» области автоматизации подготовки производства https://sprut.ru/company/press/articles/ SprutCAMsredi-CAD/CAM/CAE-sistem-v-mashinostroenii

7. Перечень лицензионного и свободно распространяемого программного обеспечения, в том числе отечественного производства, необходимого для освоения дисциплины (модуля).

Autodesk AutoCAD Система автоматизированного проектирования (CAD) У

SolidWorks Общемашиностроительная САПР APM Winmashine Специализированная САПР

8. Описание материально-технической базы, необходимой для осуществления образовательного процесса по дисциплине (модулю).

Учебная аудитория оснащенная компьютерным и демонстрационным оборудованием

9. Форма промежуточной аттестации:

Экзамен в 1, 2 семестрах. Зачет в 3 семестре.

10. Оценочные материалы.

Оценочные материалы, применяемые при проведении промежуточной аттестации, разрабатываются в соответствии с локальным нормативным актом РУТ (МИИТ).

### Авторы:

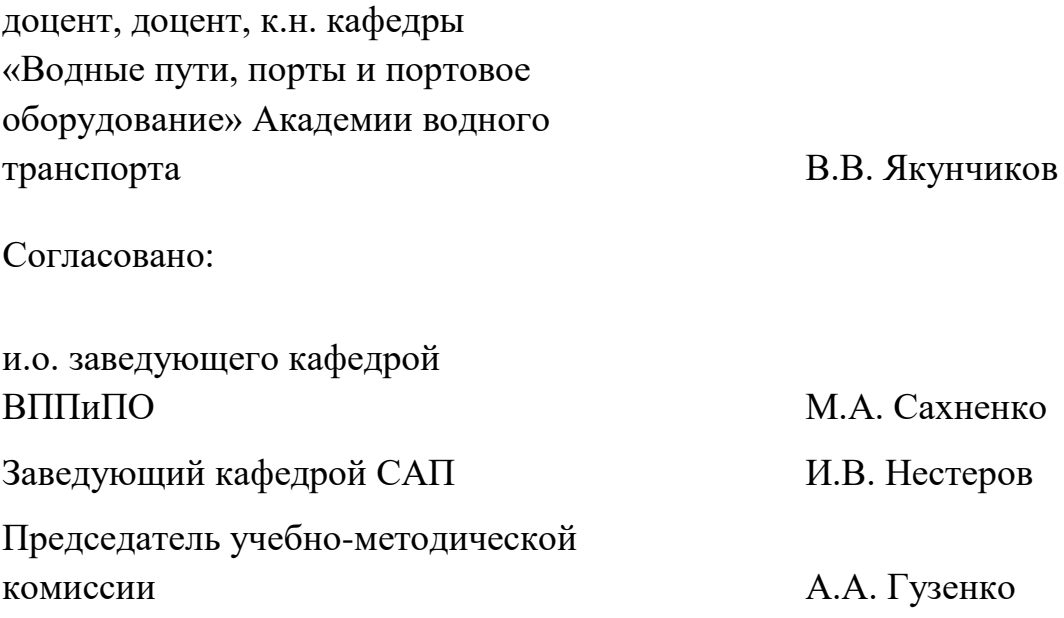